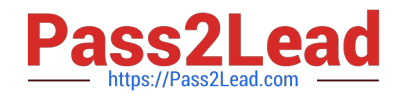

# **102-400Q&As**

LPI Level 1 Exam 102, Junior Level Linux Certification,Part 2 of 2

# **Pass Lpi 102-400 Exam with 100% Guarantee**

Free Download Real Questions & Answers **PDF** and **VCE** file from:

**https://www.pass2lead.com/102-400.html**

100% Passing Guarantee 100% Money Back Assurance

Following Questions and Answers are all new published by Lpi Official Exam Center

**C** Instant Download After Purchase

**83 100% Money Back Guarantee** 

365 Days Free Update

800,000+ Satisfied Customers  $\epsilon$  of

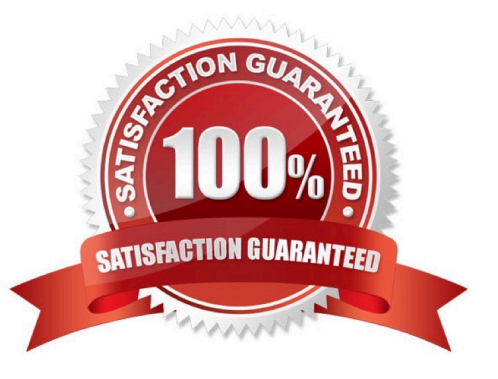

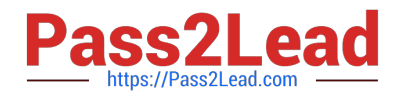

### **QUESTION 1**

Which of the following is a legacy program provided by CUPS for sending files to the printer queues on the command line?

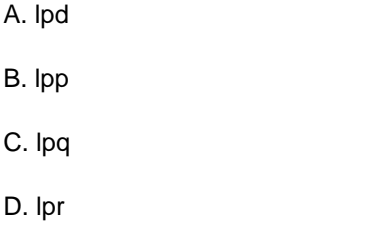

Correct Answer: D

#### **QUESTION 2**

What is the purpose of the iconv command?

A. It converts bitmap images from one format to another such as PNG to JPEG.

B. It verifies that the root directory tree complies to all conventions from the Filesystem Hierarchy Standard (FHS).

C. It displays additional meta information from icon files ending in .ico.

D. It changes the mode of an inode in the ext4 file system.

E. It converts files from one character encoding to another.

Correct Answer: E

#### **QUESTION 3**

Please specify the top directory containing the configuration files for the CUPS printing system. (Specify the full path to the directory.)

Correct Answer: /etc/cups, /etc/cups/

#### **QUESTION 4**

Which command is used to sync the hardware clock to the system clock? (Specify ONLY the command without any path or parameters.)

Correct Answer: hwclock, /sbin/hwclock, /usr/sbin/hwclock

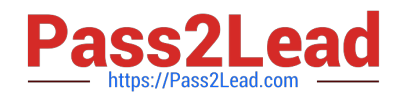

## **QUESTION 5**

Which directory holds the files that configure the xinetd service when using several configuration files instead of an integrated configuration file? (Specify the full path to the directory.)

Correct Answer: /etc/xinetd.d/, /etc/xinetd.d

[Latest 102-400 Dumps](https://www.pass2lead.com/102-400.html) [102-400 VCE Dumps](https://www.pass2lead.com/102-400.html) [102-400 Braindumps](https://www.pass2lead.com/102-400.html)